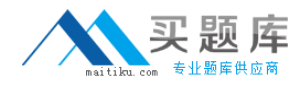

**SAS Institute A00-280**

# **Clinical Trials Programming Using SAS 9**

# **Practice Test**

**Version: 14.20**

[http://www.maitiku.com QQ:860424807](http://www.maitiku.com)

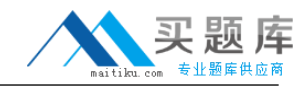

#### **QUESTION NO: 1**

#### Given the following data at WORK DEMO:

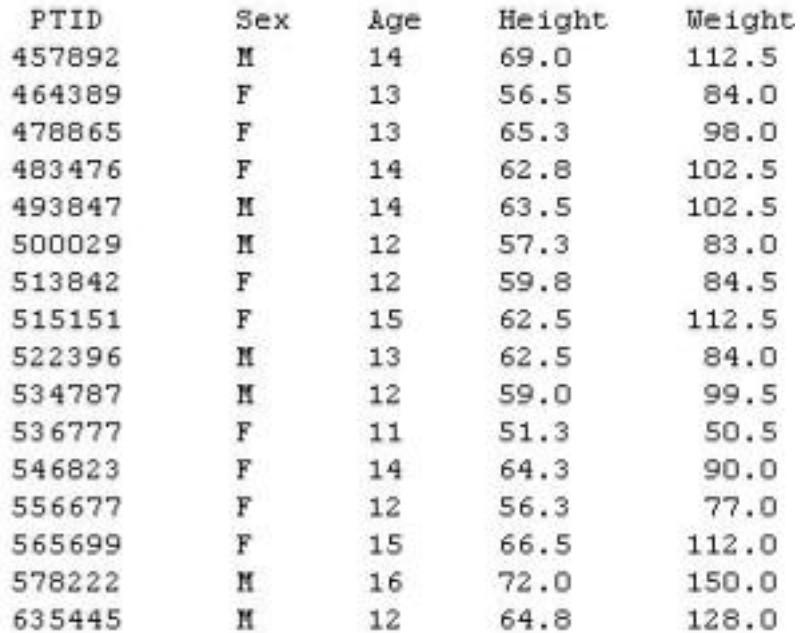

Which SAS program prints only the first 5 males in this order from the data set?

# **A.**

```
proc sort data=WORK.DEMO out=out;
by sex;
run;
proc print data= out (obs=5);
run;
B. 
proc print data=WORK.DEMO(obs=5);
where Sex='M';
run;
C. 
proc print data=WORK.DEMO(where=(sex='M'));
where obs<=5;
run;
D. 
proc sort data=WORK.DEMO out=out;
by sex descending;
run;
proc print data= out (obs=5);
run;
```
#### **Answer: B**

#### **Explanation:**

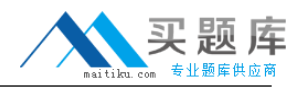

#### **QUESTION NO: 2**

Which SAS program will apply the data set label 'Demographics' to the data set named DEMO?

# **A.**

data demo (label='Demographics'); set demo; run; **B.**  data demo; set demo (label='Demographics'); run; **C.**  data demo (label 'Demographics'); set demo; run; **D.**  data demo; set demo; label demo= 'Demographics'; run;

#### **Answer: A Explanation:**

#### **QUESTION NO: 3**

The following SAS program is submitted:

proc sort data=SASUSER.VISIT out=PSORT;

by code descending date cost;

run;

Which statement is true regarding the submitted program?

**A.** The descending option applies to the variable CODE.

- **B.** The variable CODE is sorted by ascending order.
- **C.** The PSORT data set is stored in the SASUSER library.

**D.** The descending option applies to the DATE and COST variables.

**Answer: B Explanation:** 

#### **QUESTION NO: 4**

What information can be found in the SAS Dictionary tables? (Choose two.)

- **A.** datasets contained within a specified library
- **B.** values contained within a specified format
- **C.** variables contained within a specified dataset
- **D.** values contained within a specified variable

**Answer: A,C Explanation:** 

#### **QUESTION NO: 5**

Given the following data set:

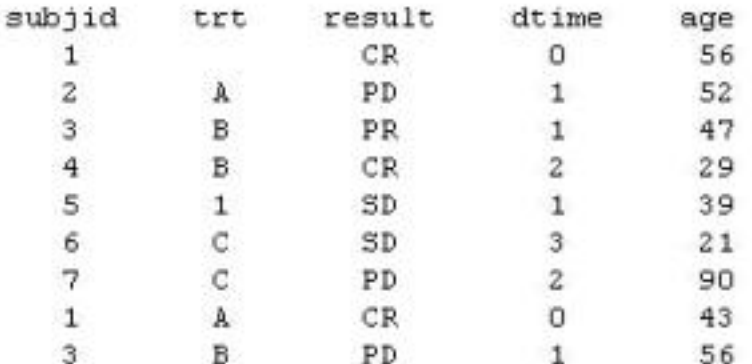

The following output was generated from PROC PRINT.

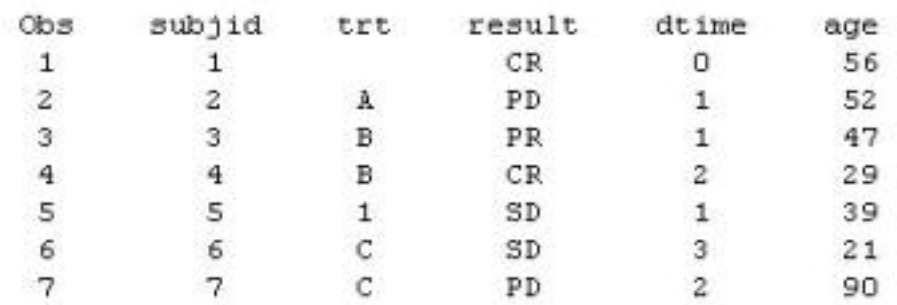

景灾

Which program was used to prepare the data for this PROC PRINT output?

**A.**  proc sort data=one out=two; by subjid; run; **B.**  proc sort data=one out=two nodupkey; by subjid; run; **C.**  proc sort data=one out=two nodup; by subjid; run; **D.**  proc sort data=one out=two nodupkey; by subjid trt; run;

## **Answer: B Explanation:**

#### **QUESTION NO: 6**

This question will ask you to provide a line of missing code.

The following SAS program is submitted:

```
proc freq data=dist;
  <insert code here>
run:
```
to create the following output:

The FREQ Procedure Table of site by group

site group

Frequency

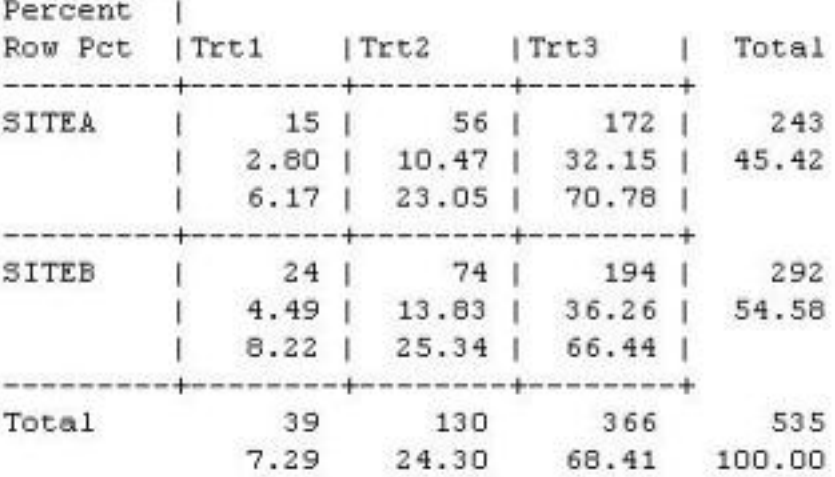

Which statement is required to produce this output?

**A.** TABLES site\*group /nocol;

**B.** TABLES site\*group /norow;

**C.** TABLES site\*group;

**D.** TABLES site\*group /nocol norow;D. TABLES site\*group /nocol norow;

#### **Answer: A**

**Explanation:** 

#### **QUESTION NO: 7**

Which statement correctly adds a label to the data set?

#### **A.**

DATA two Label="Subjects having duplicate observations"; set one; run;

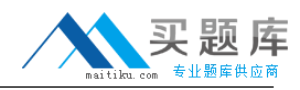

#### **B.**

```
DATA two;
Label="Subjects having duplicate observations";
set one;
run;
C. 
DATA two;
set one;
Label dataset="Subjects having duplicate observations";
run;
D. 
DATA two(Label="Subjects having duplicate observations");
set one;
run;
Answer: D
```
# **Explanation:**

#### **QUESTION NO: 8**

Given the following data set:

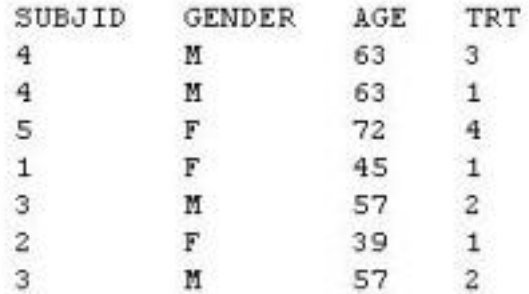

The following output data set was produced:

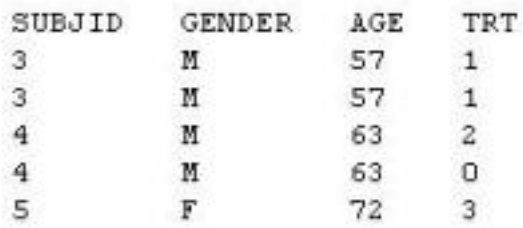

Which SAS program produced this output?

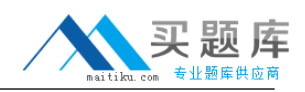

proc sort data=one(where=(age>50)) out=two; by subjid; run; **B.**  proc sort data=one(if=(age>50)) out=two; by subjid; run; **C.**  proc sort data=one out=two; where=(age>50); by subjid; run; **D.**  proc sort data=one out=two; if age>50; by subjid; run; **Answer: A**

**Explanation:** 

### **QUESTION NO: 9 CORRECT TEXT**

The following question will ask you to provide a line of missing code.

The following program is submitted to output observations from data set ONE that have more than one record per patient.

```
proc sort data=one out=two;
  by subjid;
run;
data two:
  set two;
<insert code here>
  if (first.subjid ne 1 or last.subjid ne 1) then output ;
run ;
```
In the space below, enter the line of code that will correctly complete the program (Case is ignored. Do not add leading or trailing spaces to your answer.).

Answer: BYSUBJID;BYSUBJID;

#### **QUESTION NO: 10**

Given the data set WORK.BP with the following variable list:

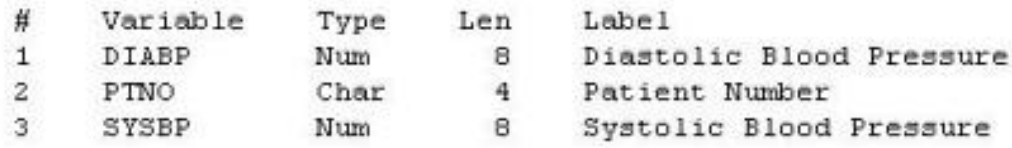

The following SAS program is submitted:

```
ods select ExtremeObs;
proc univariate data=WORK.BP;
 var DIABP;
  id PTNO;
run;
```
Which output will be created by the program?

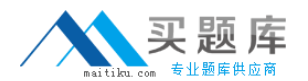

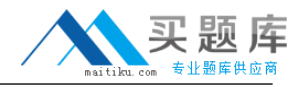

 $C$  A.

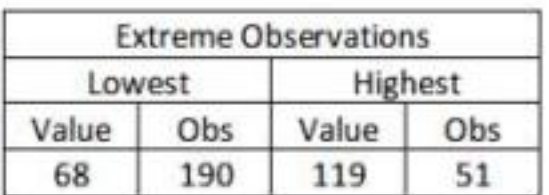

 $C$  B.

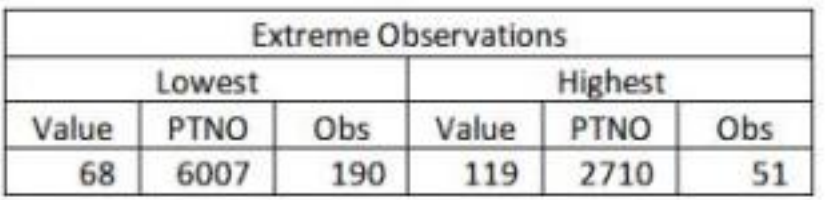

 $C$  c.

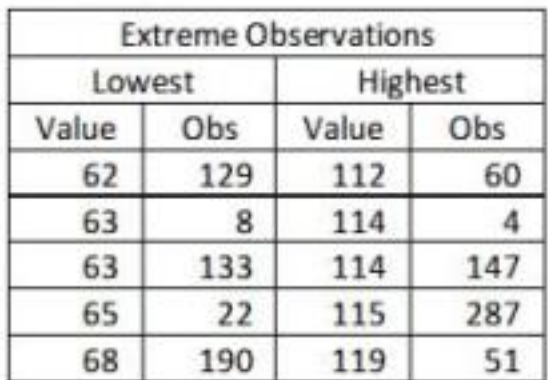

 $C$  D.

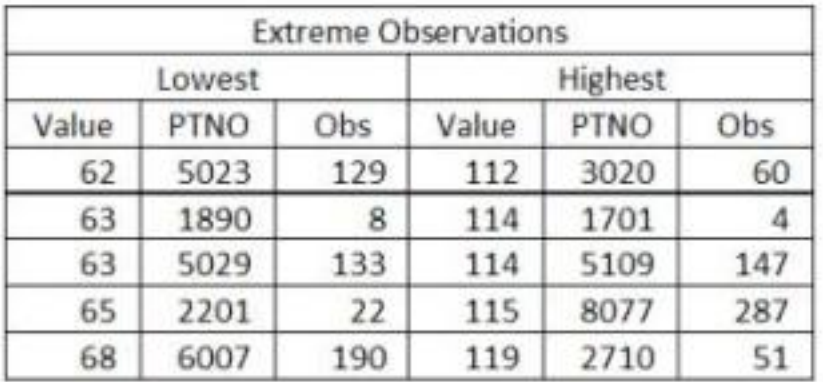

**A.** Option A

**B.** Option B

**C.** Option C

**D.** Option D